## Импорт артикулов из текстового файла (Артикул, цены).

Пример файла для импорта.

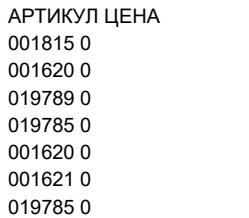

Отдельно стоит обратить на кодировку,

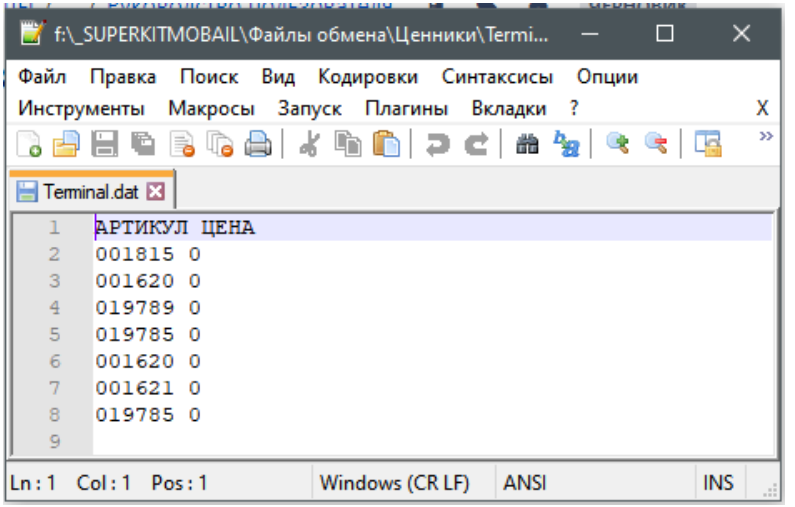

Сам файл: [Terminal.7z](https://manual.retail-soft.pro/download/attachments/50615900/Terminal.7z?version=1&modificationDate=1626089362657&api=v2)

Для файла использовать имеющуюся кодировку!

Файл сделанный в другой колировке не будет обработан в СуперМаг Плюс.

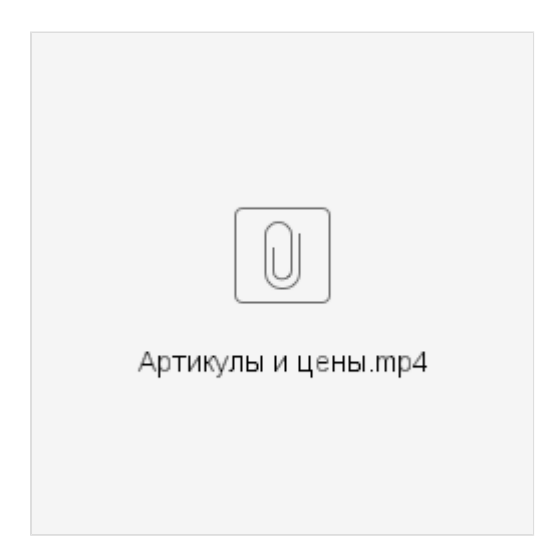

Загрузка артикулов и цен

- раздел "Карточка" складского учета
- в "Акт переоценки"

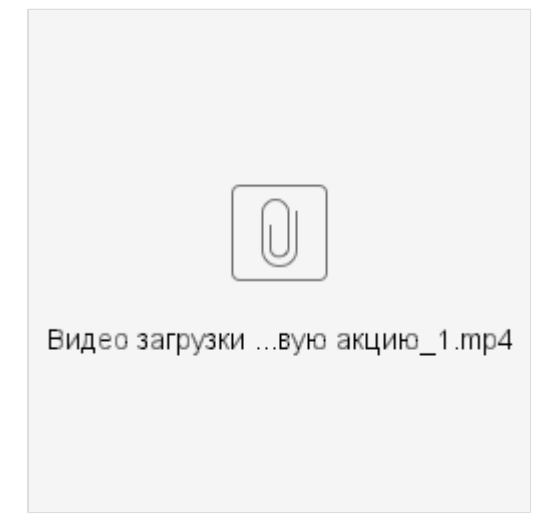

Видео загрузки артикулов и цен в "Маркетинговую акцию".